# **Kurzbeschreibung - R80**

=====================

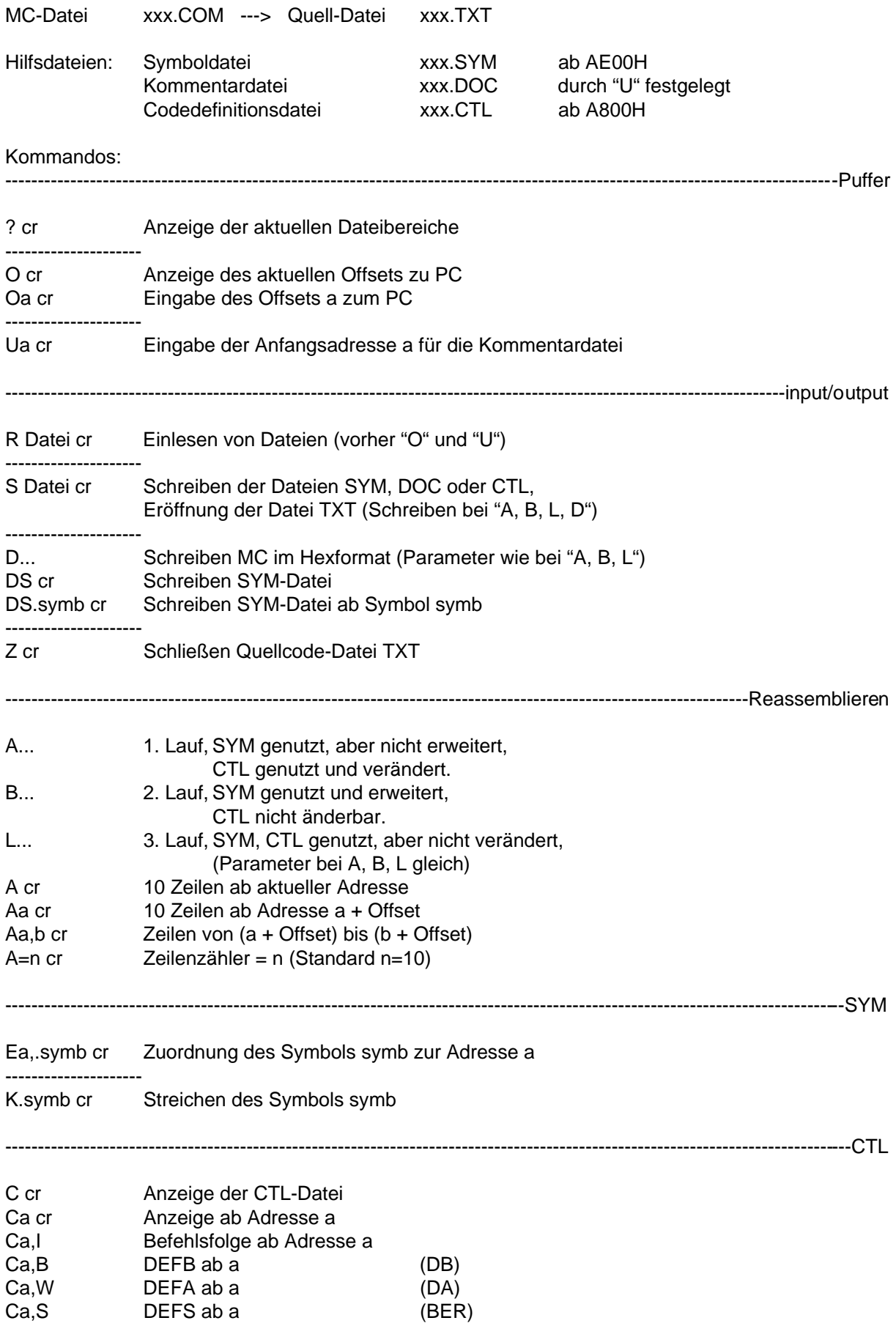

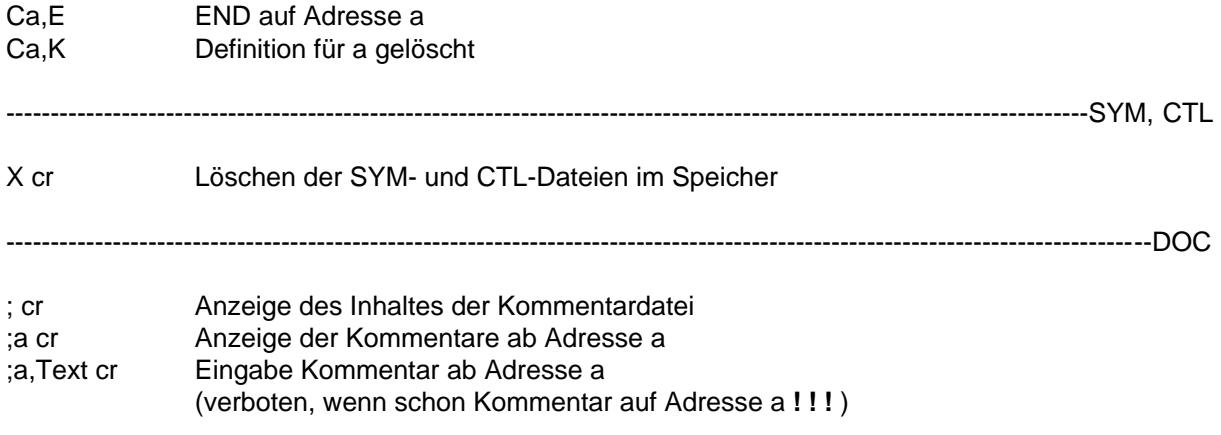

# **Reassembler REASS (R80) - Bedienungsanleitung**

=========================================

Die Dateiarbeit ist wegen der Ausgabe auf MC beim Z9001 anders, siehe Kurzbeschreibung R80 !

# **1. Allgemeines**

REASS reassembliert COM-Dateien im Z80-Code. Das Ergebnis ist eine Quelldatei vom Typ TXT. REASS verwaltet drei Hilfsdateien.

- Symboldatei vom Typ SYM
- Kommentardatei vom Typ DOC
- Codedefinitionsdatei vom Typ CTL

REASS trägt in die Symboldatei formale Symbole ein bzw. benutzt Symbole, die der Bediener vorher in diese Datei eingegeben hat.

In die Kommentardatei kann der Bediener Kommentarzeilen eingeben, die bei der Reassemblierung vor die angegebene Adresse eingefügt werden. Die Codedefinitionsdatei enthält Grenzadressen von Programmbereichen, die als Befehl oder als Datenbereiche reassembliert werden sollen. Damit kann der Bediener die Dekodierung als Datenbereich (Text) erzwingen, auch, wenn dieser sich als Befehlsfolge dekodieren lassen würde.

Alle drei Dateien können mit REASS auf die Diskette gespeichert und wieder von dort in die entsprechenden Dateibereiche im Arbeitsspeicher gelesen werden.

Vor dem Schreiben dieser Dateien auf eine Diskette werden ggf. dort befindliche Dateien gleichen Namens automatisch gelöscht.

REASS beginnt im Arbeitsspeicher ab Adresse 100H und endet bei Adresse 17A0H. Ab Adresse 1800H wird die CTL-Datei aufgebaut und ab 1E00H die SYM-Datei.

Bei der Programmeldung des REASS wird die letzte freie Adresse im Hauptspeicher ausgegeben. Die Anfangsadresse für den Bereich der zu bearbeitenden COM-Datei ist vor dem Einlesen mit dem O-Kommando einzugeben. Ebenso ist vom Bediener eine Anfangsadresse für die DOC-Datei zu spezifizieren (U-Kommando).

#### **2. REASS-Kommandos**

#### **2.1. "?" -- Ausgabe der Anfangsadressen**

;<CR> REASS gibt die Bereichsadressen für die Dateibereiche und den aktuellen PC-Stand aus.

# **2.2. ";" -- Eingabe/Ausgabe/Änderung von Kommentar**

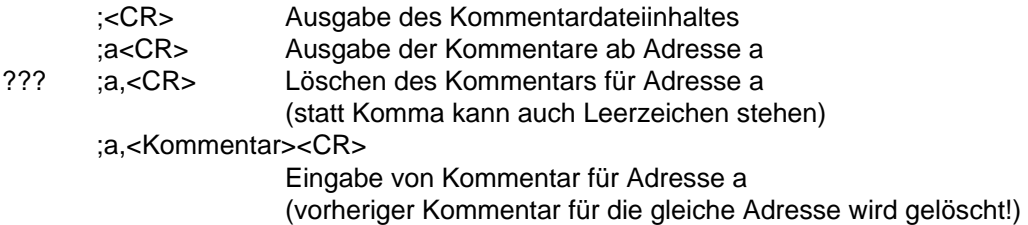

# **2.3. -- E/A der Adresse für die COM-Datei**

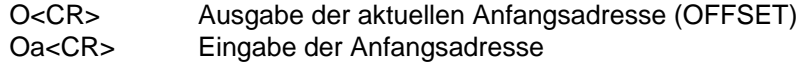

# **2.4. -- Eingabe der Adresse für die DOC-Datei**

Ua<CR> Eingabe von a als Anfangsadresse der DOC-Datei

#### **2.5. "R" -- Lesen einer Datei von Diskette**

Rdev:name.typ<CR> dev: A,B, ... typ: COM,SYM,CTL,DOC Die angegebene Datei wird in den Arbeitsspeicher ab der zugehörigen Adresse gelesen (OFFSET (O) und COMMTS (U) müssen vorher definiert sein, falls COM- und DOC-Dateien eingelesen werden).

# **2.6. "S" -- Schreiben einer Datei auf die Diskette**

Sdev:name.typ<CR> dev: A,B, ... typ: SYM,CTL,DOC,TXT Die angegebene Datei wird auf der Diskette eröffnet und - falls Typ SYM,CTL und DOC -geschrieben. Die ASM-Datei wird eröffnet und im Ergebnis der Kommandos A,B,L und D geschrieben sowie mit

# **2.7. "A,B,L" -- Reassemblieren**

dem Z-Kommando geschlossen.

Alle drei Kommandos haben die gleichen Parameter. Mit dem A-Kommando werden keine Symbole in die SYM-Datei eingetragen, aber dort vorgesehene werden benutzt. Vorgegebene CTL-Definitionen werden entsprechend der Dekodierung ggf. verändert! Z.B. wird ein Datenbereich als solcher reassembliert und in der CTL-Datei auch so registriert (oder verändert). Das B-Kommando arbeitet wie A, aber es werden formale Symbole (Form:LaaaaH) in die SYM-Datei eingetragen und bei wiederholter Reassemblierung genutzt. Das L-Kommando erstellt weder Symbole noch Eintragungen in die CTL-Datei, benutzt aber vorgegebene Symbole und CTL-Definitionen. Damit ergibt sich ein Reassembliervorgang in drei Durchläufen:A,B,L.

Parameter am Beispiel A:

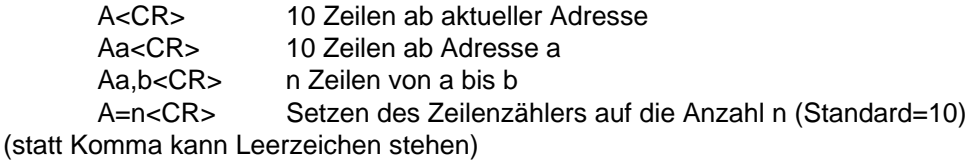

Wurde vor der Verwendung das A,B oder L-Kommandos keine ASM-Datei eröffnet (vgl. S-Kommando), dann erfolgt die Reassemblierung nur auf dem Bildschirm.

#### **2.8. "D" -- Ausgabe HEX-Format und KOI-7**

Mit dem D-Kommando wird der COM-Inhalt im HEX-Format und als Text ausgegeben. Das D-Kommando hat die gleichen Parameter wie unter 2.7. beschrieben. Zusätzlich sind möglich:

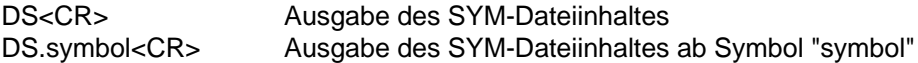

# **2.9. "Z" -- Schließen der TXT-Datei**

Z<CR> Eine offenen ASM-Datei auf Diskette wird geschlossen. Ist keine ASM-Datei offen, wird nur die aktuelle END-Adresse ausgegeben.

# **2.10. "X" -- Löschen der SYM- und CTL-Dateien.**

Nach Eingabe des Kommandos X<CR> erfolgt die Anfrage:

"Y/N purge all symbols and CTL?\*Y<CR>  $N < CR$ 

auf die mit Y oder N geantwortet wird. Nach dem Löschen (Y) sind die Dateiinhalte im Arbeitsspeicher nicht mehr vorhanden. Die Dateien auf der Diskette bleiben erhalten.

# **2.11. "Q" -- Unterdrücken der Bildschirmausgabe**

Das Q-Kommando kann prinzipiell vor jedes andere REASS-Kommando gesetzt werden. Verursacht das nachfolgende Kommando eine Bildschirmausgabe, dann wird diese unterdrückt.

Beispiel: QB100, 3FA0<CR>

# **2.12. "E" -- Eingabe von Symbolen in die SYM-Datei**

Ea,.symbol<CR>

#### Beispiel: E14F,.START<CR>

Die Adresse 14FH wird beim Reassemblieren durch das Symbol START ersetzt. Die ursprüngliche Adresse erscheint im Kommentar.

#### **2.13. "K" -- Löschen von Symbolen in der Symboldatei**

Ka,.symbol<CR>

#### Beispiel: K.START<CR>

Das Symbol START wird aus der SYM-Datei entfernt. Beim Reassemblieren erscheint wieder die Adresse.

# **2.14. "C" -- Eingabe/Ausgabe/Änderung der CTL-Datei**

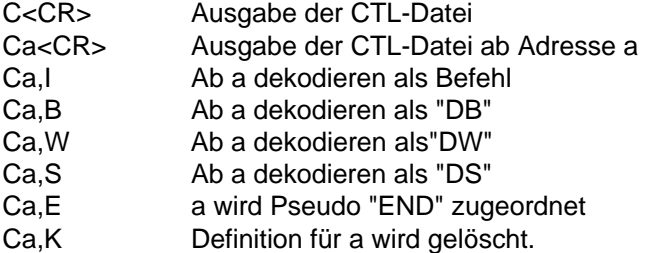

# 2.15. "F" -- Vereinbarung von ORG und EQU

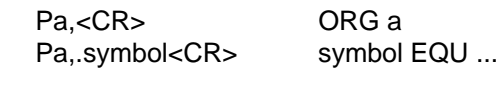